**A Brief History of the BSD Fast Filesystem**

Brought to you by

#### Dr. Marshall Kirk McKusick

EuroBSD Conference Copenhagen< Denmark 15th September 2007

Copyright 2007 Marshall Kirk McKusick. All Rights Reserved.

# **1979 ! Early Filesystem Work**

- Improved reliability
	- staged modifications to critical filesystem information
	- modifications could be either completed or repaired cleanly by **fsck** after a crash
- Increased the block size of the filesystem from  $512$  to 1K bytes
	- doubled performance because each disk transfer accessed twice as much data
	- eliminated the need for indirect blocks for many files
	- still utilized only about  $4\%$  of disk **bandwidth**

### **1982 ! Birth of the Fast Filesystem**

- Designed with a hybrid blocksize in which large blocks could be broken up into as many as eight fragments
- Large files used large blocks
- Small files could use as little as a single fragment
- First deployed with default blocksize  $4K/512$
- Still in use today on systems such as Solaris and Darwin

### **1986 ! Dropping Disk-geometry Calculations**

- Originally a cylinder group comprised one or more consecutive cylinders on a disk
- The filesystem could get an accurate view of the disk geometry and could compute the rotational location of every sector
- $\bullet$  By 1986, disks were hiding this information and it was too complex to compute it
- All the rotational layout code was deprecated in favor of laying out files using numerically close block numbers (sequential being viewed as optimal)
- Cylinder group structure was retained only as a convenient way to manage logicallyclose groups of blocks

# **1987 ! Filesystem Stacking**

- From John Heidemann at The University of California at Los Angeles
- Based on Dave Rosenthal's original idea (formerly of Sun Microsystems)
- Filesystems easily widened:
	- Adding new VOP's, for example VOP STARTTRANS and VOP ENDTRANS to add transactions
	- Other filesystems need not know about or respond to new VOP's (kernel will automatically return EOPNOTSUPP)
- Filesystems easily stacked:
	- Umap filesystem for NFS
	- Loopback filesystem

### **Stacking Mounts**

- Allows filesystem modules to be stacked
- When a request is not implemented by a layer it is passed down to the next lower layer.
- Requests that reach the bottom of the stack without being serviced return with EOPNOTSUPP
- Requests may be modified and then passed on to a lower layer

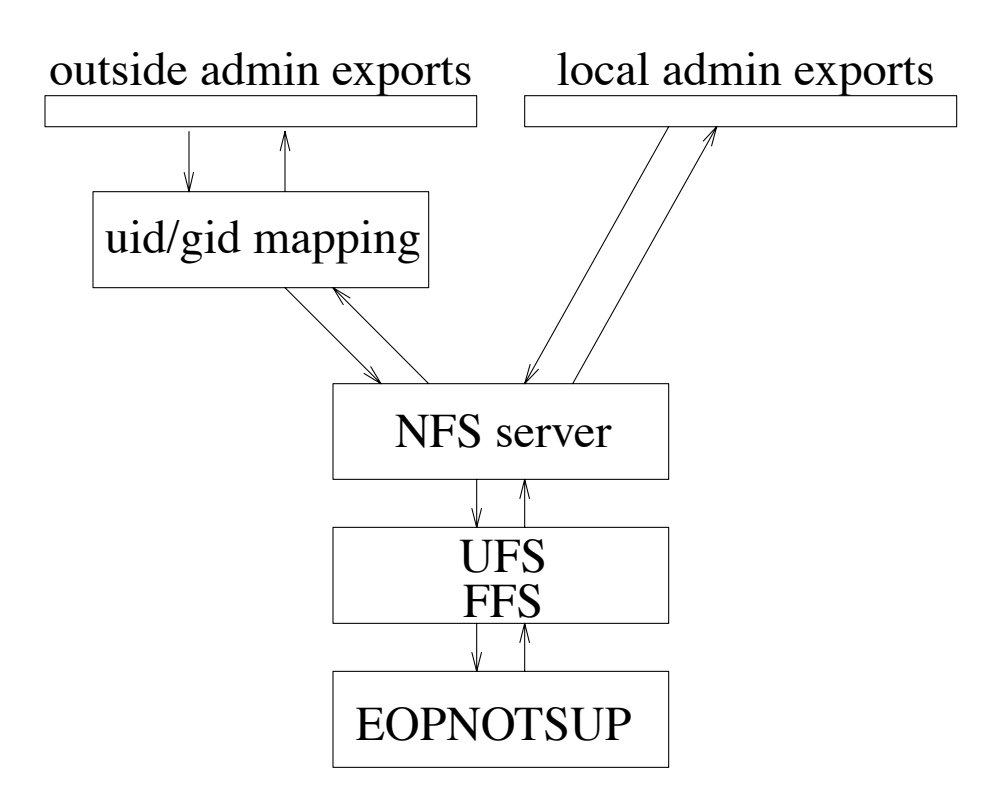

### **Loopback Mounts**

Allow arbitrary directories in the filesystem to be mounted anywhere else

Implemented as a filesystem layer

- Original filesystem has a layer inserted above it
- This upper layer is mounted at new mount point
- Lookups through this mount point are redirected to the starting point in the original filesystem

### **Union Mounts**

- Allows multiple mounted filesystems to be simultaneously accessible from the same mount point
- All filesystems except the topmost one are treated as if they were mounted read-only
- Descent into a directory that exists in a lower layer filesystem causes creation of the corresponding directory in the top layer filesystem

### **Union Mount Naming**

- Directory listing shows the sum of all files in all directories involved in union mount
- If the same name appears in multiple union mounted directories, only the object from the topmost filesystem in which the name appears is accessible
- New files are created in topmost mounted filesystem
- Overwriting of existing files in a lower layer causes a new writable copy to be created in the topmost layer
- Last filesystem mounted is the first filesystem unmounted

#### **Union Mount Examples**

union mount /a on /mnt with files /a/x, /a/y, /a/z

union mount /b on /mnt with files /b/v, /b/w, /b/x

ls  $\prime$ mnt  $\Rightarrow$  v, w, x, y, z

File  $x$  is from  $/h$ 

Creat t appears in /b/t

Open y for reading operates on  $\langle a/y \rangle$ 

Open y for writing copies /a/y to /b/y, then writes file  $/b/y$ 

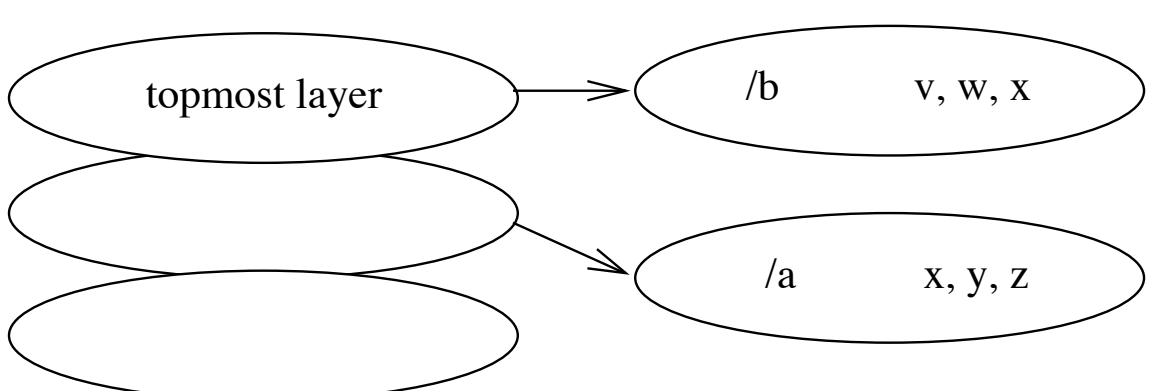

 $V, W, X, V, Z$ 

#### **Union Mount Issues**

- File removal in lower layer done using whiteout in top layer
- When creating a directory with the same name as one in a lower layer, it must be marked opaque
- Duplicate suppression is handled in the Clibrary
- Implication of allowing non-root users to do their own mounts

### **Implementation**

- Built using stackable vnode framework
- Union layer handles namespace operations; all others are passed to the lower layers

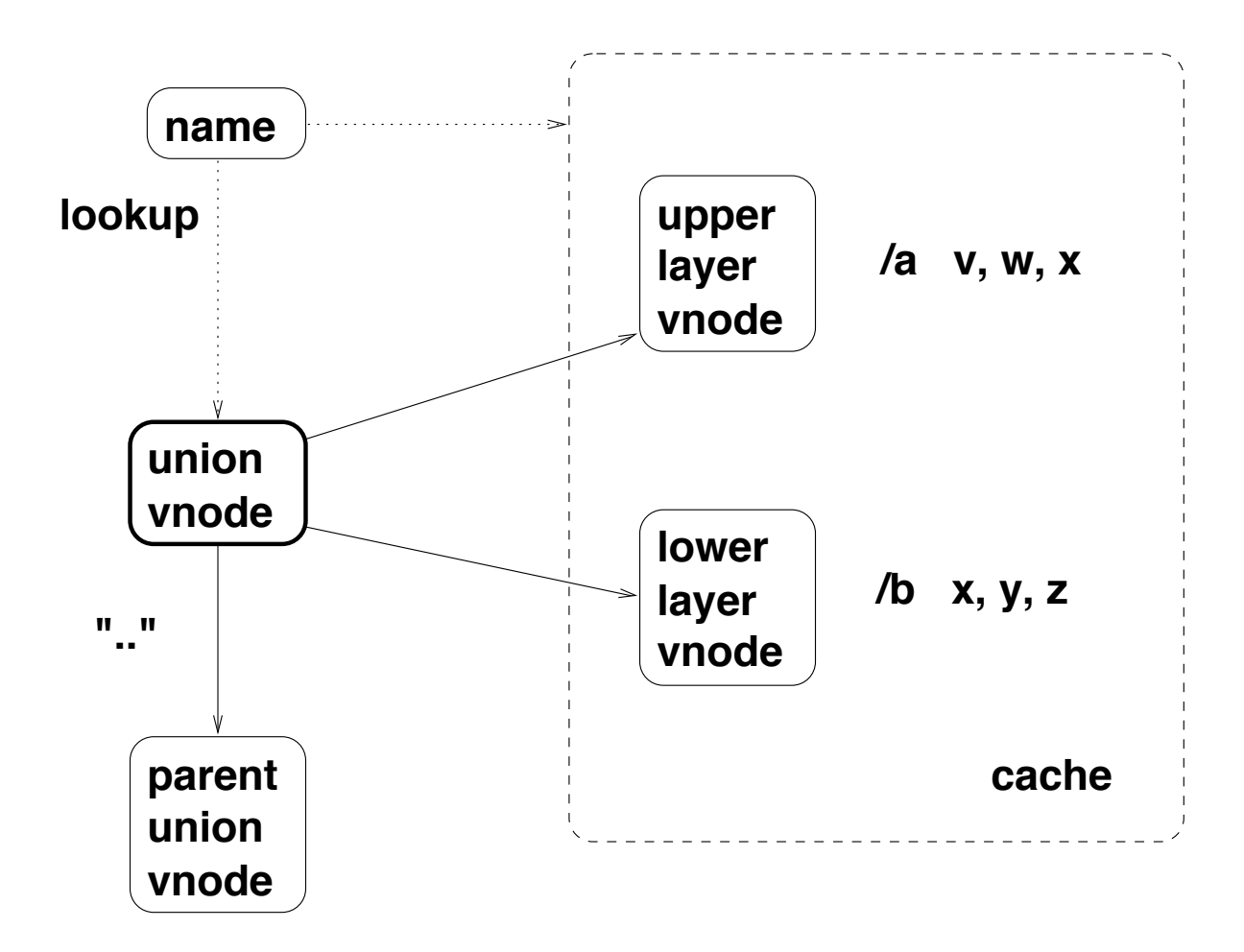

### 1988 – Raising the Blocksize

- Default blocksize raised to  $8K/1K$
- Small files use a minimum of two disk sectors
- Nearly doubled throughput at a cost of only 1.4% additional wasted disk space

#### **1990 ! Dynamic Block Reallocation**

- With the advent of disk caches and tag queueing it became desirable to begin laying files out contiguously
- Size of file unknown when first opened
	- If always assume big and place in biggest available space, then soon have only small areas of contiguous space available
	- If always assume small and place in areas of fragmented space< then beginning of large files will be poorly laid out

### **Implementation of Dynamic Block Reallocation**

- Dynamic block reallocation places file in small areas of free space, then moves them to larger areas of free space if it grows
	- $\bullet$  small files use the small chunks of free space
	- large files get laid out contiguously in the large areas of free space
- $\bullet$  Little increase in I/O load as the buffer cache generally holds the file until its final location is known
- Free space remains largely unfragmented even after years of use  $(15\%$  versus  $40\%$ degredation after three years)

### **1996 ! Soft Updates**

- Metadata that must be maintained
	- directories
	- inodes
	- bitmaps
- Rules
	- 1) Never point to a structure before it is initialized
	- 2) Never reuse a resource before nullifying all previous pointers to it
	- 3) Never reset an old pointer to a live resource before the new pointer has been set

# **Keeping Metadata Consistent 1**

- Synchronous writes
	- Benefits: simple and effective
	- Drawbacks: create/delete intensive applications run slowly, slow recovery after a crash
- Non-Volatile RAM
	- Benefits: usually runs all operations at memory speed, quick recovery after a crash
	- Drawbacks: expensive hardware, somewhat complex recovery
- Atomic Updates (logging)
	- Benefits: create/remove do not slow down under under heavy load, quick recovery after a crash
	- Drawbacks: extra I/O generated, little speed-up for light loads

### **Keeping Metadata Consistent 2**

- Partial ordering of buffer writes
	- Benefits:  $25\%$  reduction in synchronous writes
	- Drawbacks: still disk limited for create/delete intensive applications, slow recovery after a crash
- Soft updates
	- Benefits: most operations run at memory speed, reduced system I/O, instant recovery after a crash
	- Drawbacks: complex code and increased memory loading

# **Tracking File Removal Dependencies**

Ordering constraints

- 1) Name in on-disk directory must be deleted
- 2) Deallocate (zero out) on-disk inode
- 3) Release file's blocks to free-space bitmap

How soft updates maintains this ordering

- 1) Zero out directory entry in kernel buffer and hang a dependency structure on buffer to be notified when buffer is written.
- 2) When notified that directory buffer is written, save list of inode's blocks, then zero out inode in kernel buffer and hang a dependency structure (containing the list of blocks) on buffer to be notified when buffer is written.
- 3) When notified that inode buffer is written, release list of saved blocks to free-space bitmap.

### **1999 ! Snapshots**

- Create a copy-on-write image of a filesystem partition
	- 1) Suspend processes initiating system calls that modify the filesystem
	- 2) Allow all modifications in progress to complete
	- 3) Write out all dirty buffers to disk
	- 4) Create an empty "snapshot" file the size of the filesystem partition
	- 5) Mark the blocks that are currently in use
	- 6) Resume write operations on the filesystem
	- 7) On each disk write, check to see if it has been copied making a copy if the write is for an in-use block that has not yet been copied

### **Snapshot Implementation**

- Each Inode block pointer represents a disk block
- Copied blocks point to the location of the copied block
- Those marked "used" will read the underlying block, but cause a copy to be created if written
- Those marked "free" will read or write the underlying block

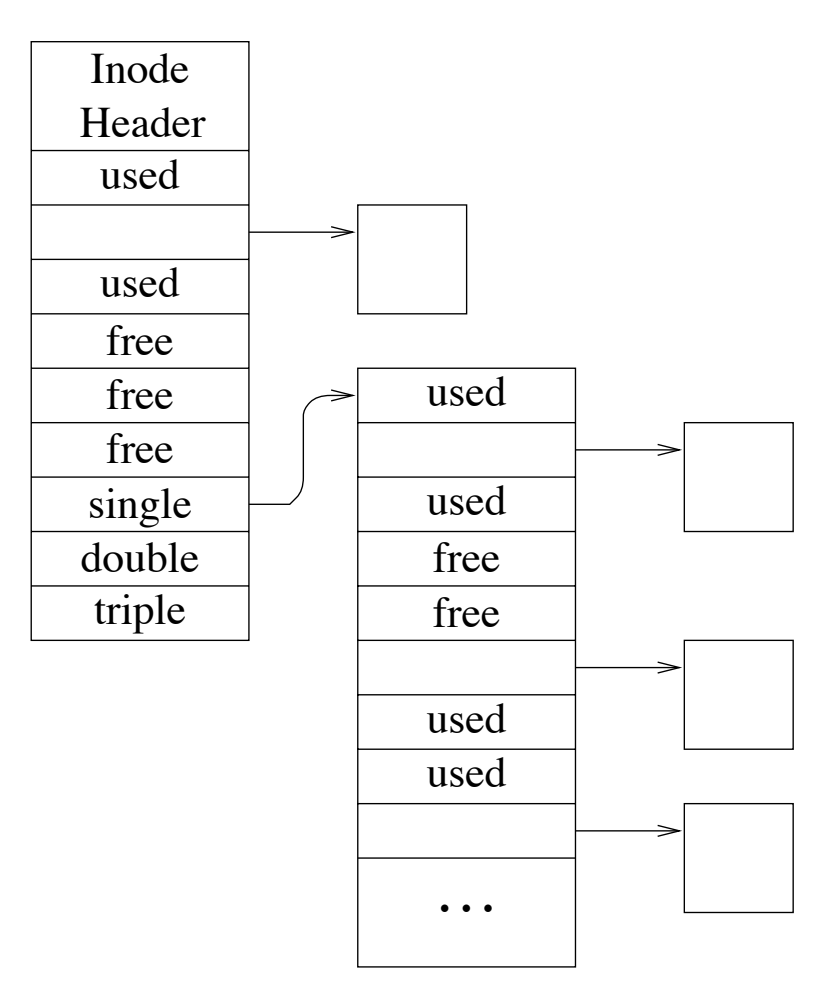

### **2001 ! Raising the Blocksize, Again**

- Default blocksize raised to  $16K/2K$ 
	- Small files use a minimum of four disk sectors
	- Nearly doubled throughput at a cost of only 2.9% additional wasted disk space

### **2002 ! Background Fsck**

- Disk state is always valid but behind inmemory state
- Only inconsistencies:
	- Blocks marked in use that are free
	- Inodes marked in use that are free
- It is safe to run immediately after a crash though eventually lost space must be reclaimed

### **Background Block Recovery**

- Block recovery on an active system:
	- 1) Snapshot the filesystem
	- 2) Run standard filesystem check program on the snapshot
	- 3) Add a system call to add lost blocks and inodes to the filesystem map

### **Other Uses for Snapshots**

- Live dumps
	- 1) Snapshot the filesystem
	- 2) Run standard dump on the snapshot
- Mid-day backups
	- 1) Snapshot the filesystem every two hours
	- 2) Mount each snapshot in a well known location
	- 3) Users can recover files from earlier in the day by copying them out of the snapshot

### **2003 ! Multi-terabyte support**

- Original fast filesystem used 32-bit pointers to reference a file's blocks
- The 32-bit block pointers of the original filesystem run out of space in the 1 to 4 terabyte range
- Considered other alternatives but chose to extend the original filesystem
	- Allowed reuse of most of existing code base which allowed quick development and deployment
	- Became stable and reliable rapidly
	- Same code base supported both 32-bit block and 64-bit block filesystem formats so bug fixes and feature or performance enhancements usually applied to both filesystem formats

### **Extended Attributes**

- Extended attributes added at the same time as multi-terabyte support
- Extended attributes are a piece of auxiliary data storage associated with an inode that can be used to store auxiliary data that is separate from the contents of the file
- By integrating the extended attributes into the inode itself, **fsync**( ) can provide the same integrity guarantees as are made for the contents of the file itself

### **2004 ! Access-control Lists**

- Extended attributes were first used to support an access control list (ACL)
	- specific list of the users that are permitted to access the file
	- a list of the permissions that each user is granted

### **Implementation of Access-control Lists**

- Replaced an earlier implementation using a single auxiliary file per filesystem indexed by inode number which had two problems:
	- fixed size of the space per inode meant only short user lists
	- difficult to atomically commit changes to the ACL
- Both problems fixed by using extended attributes:
	- extended attribute can be  $32K$ , so long list of users possible
	- atomic update is easy since it can be updated with one write of inode

### **2005 ! Mandatory-access Controls**

- Extended attributes next used for mandatory access control (MAC)
- MAC framework permits dynamically introduced system-security modules to modify system security functionality
	- MAC framework provides control over kernel entry points affecting access control and object creation
	- When hit, MAC framework then calls out to security modules to offer them the opportunity to modify security behavior
- Filesystem does not codify how the labels are used or enforced; it just stores the labels associated and produces them when a security modules needs to do a permission check

### **2006 ! Symmetric Multi-processing**

- In the late 1990's, the FreeBSD Project began the long hard task of converting their kernel to support symmetric multiprocessing
- Start with giant lock around kernel
- Piece-by-piece add multi-threaded locking and remove from giant lock

2004 - Vnode interface

2005 – Disk subsystem

2006 – Fast filesystem

#### **The End**

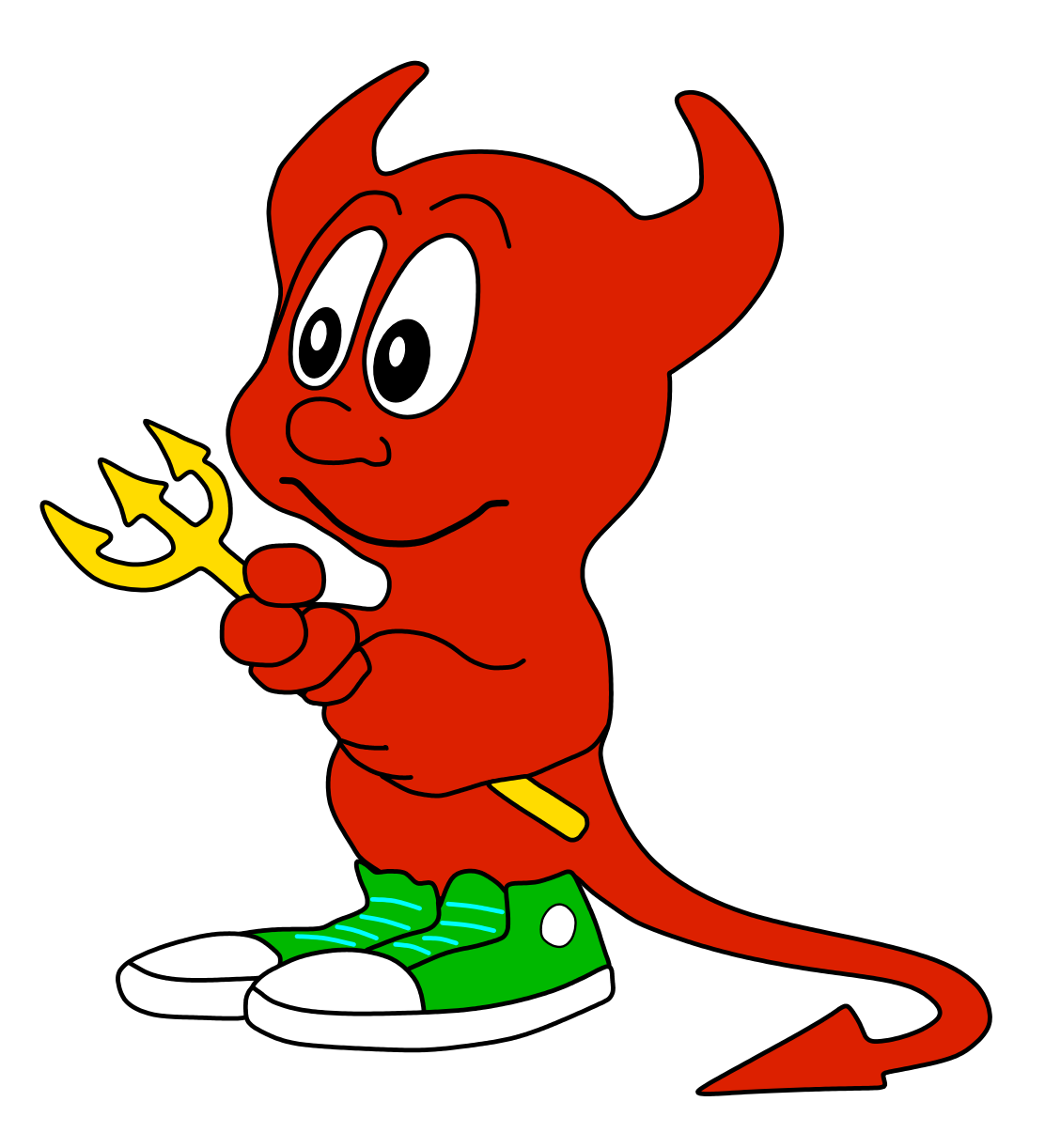

May the Source Be With You!